## Справка

Приложение 2

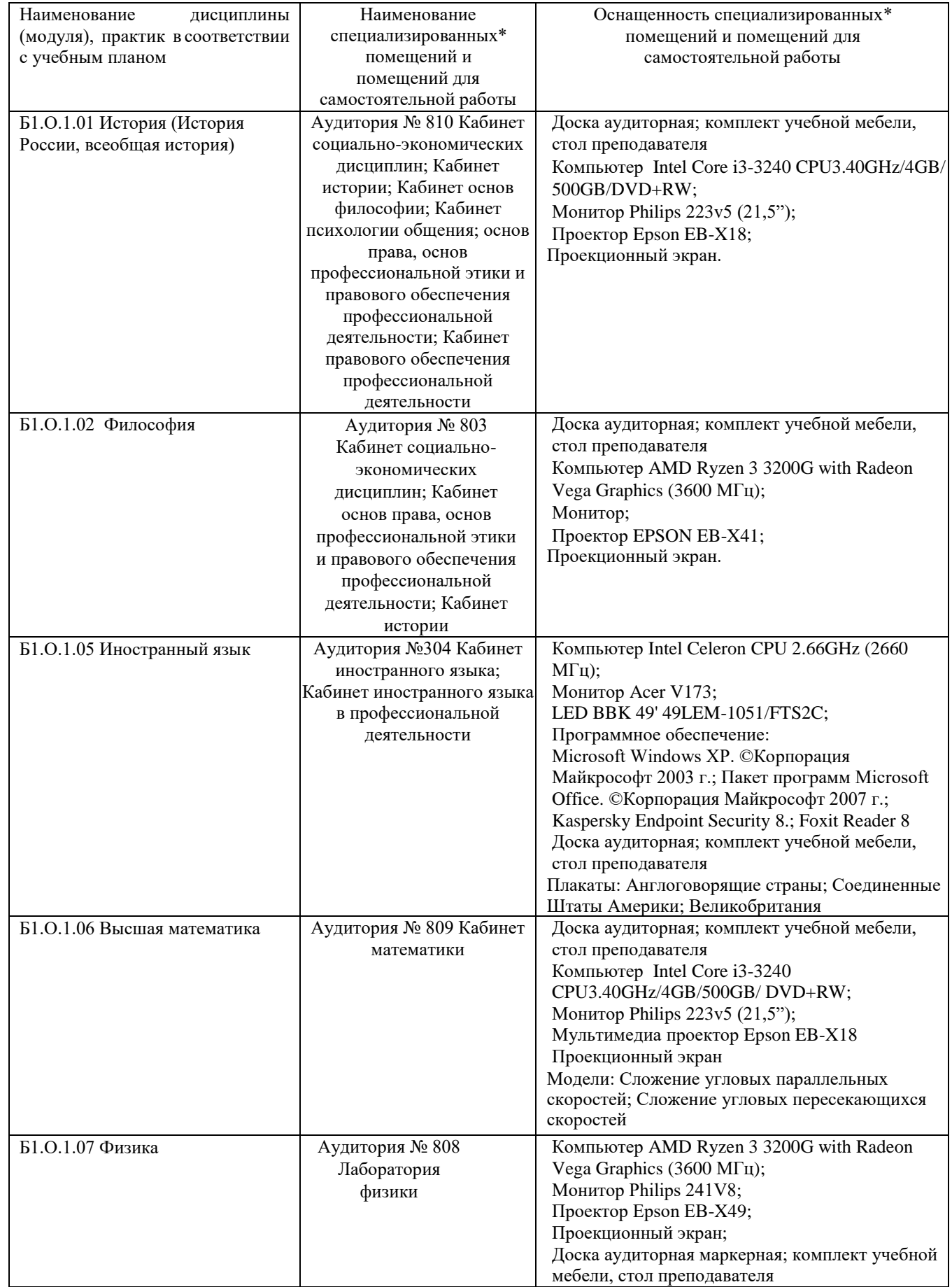

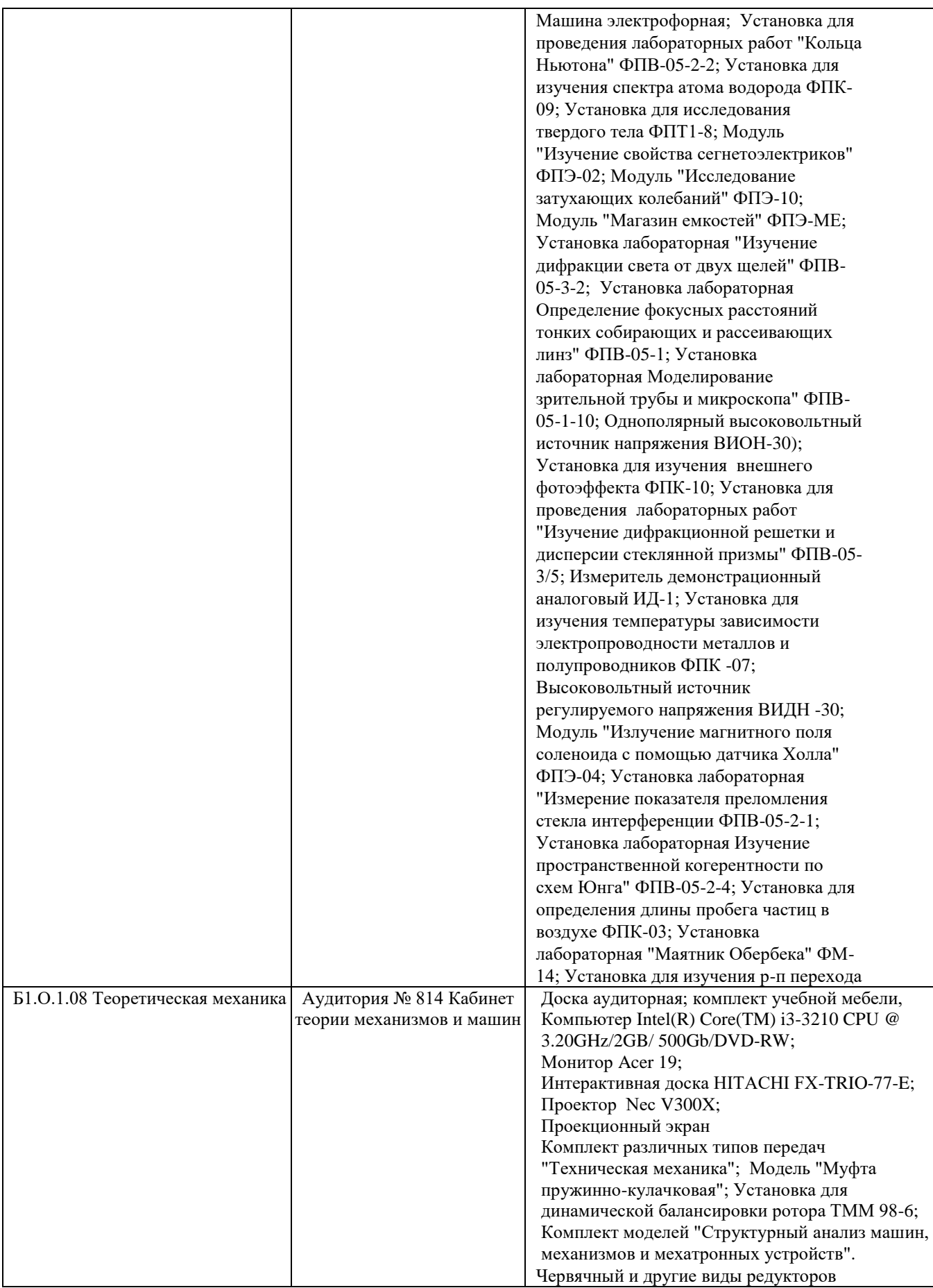

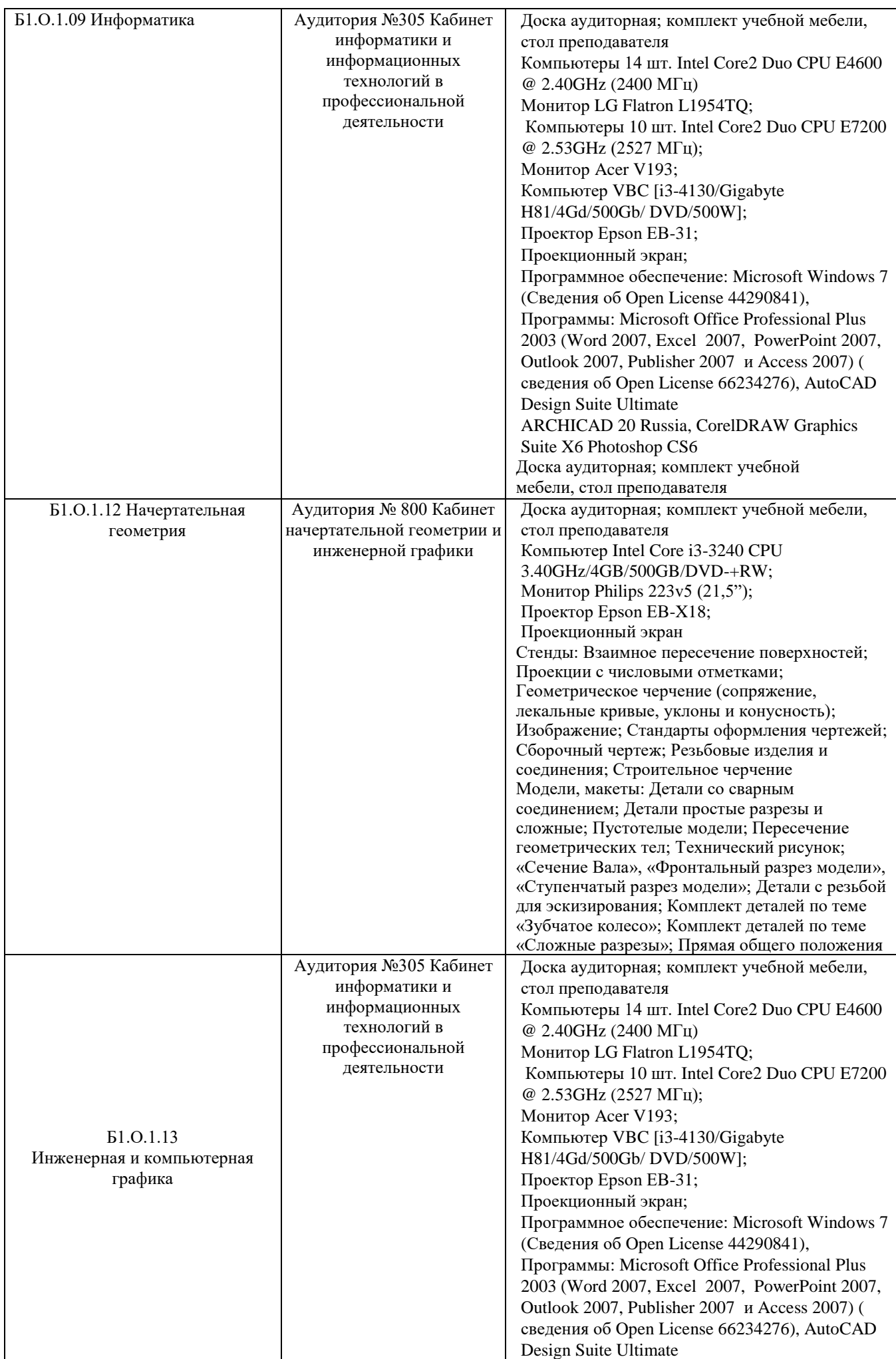

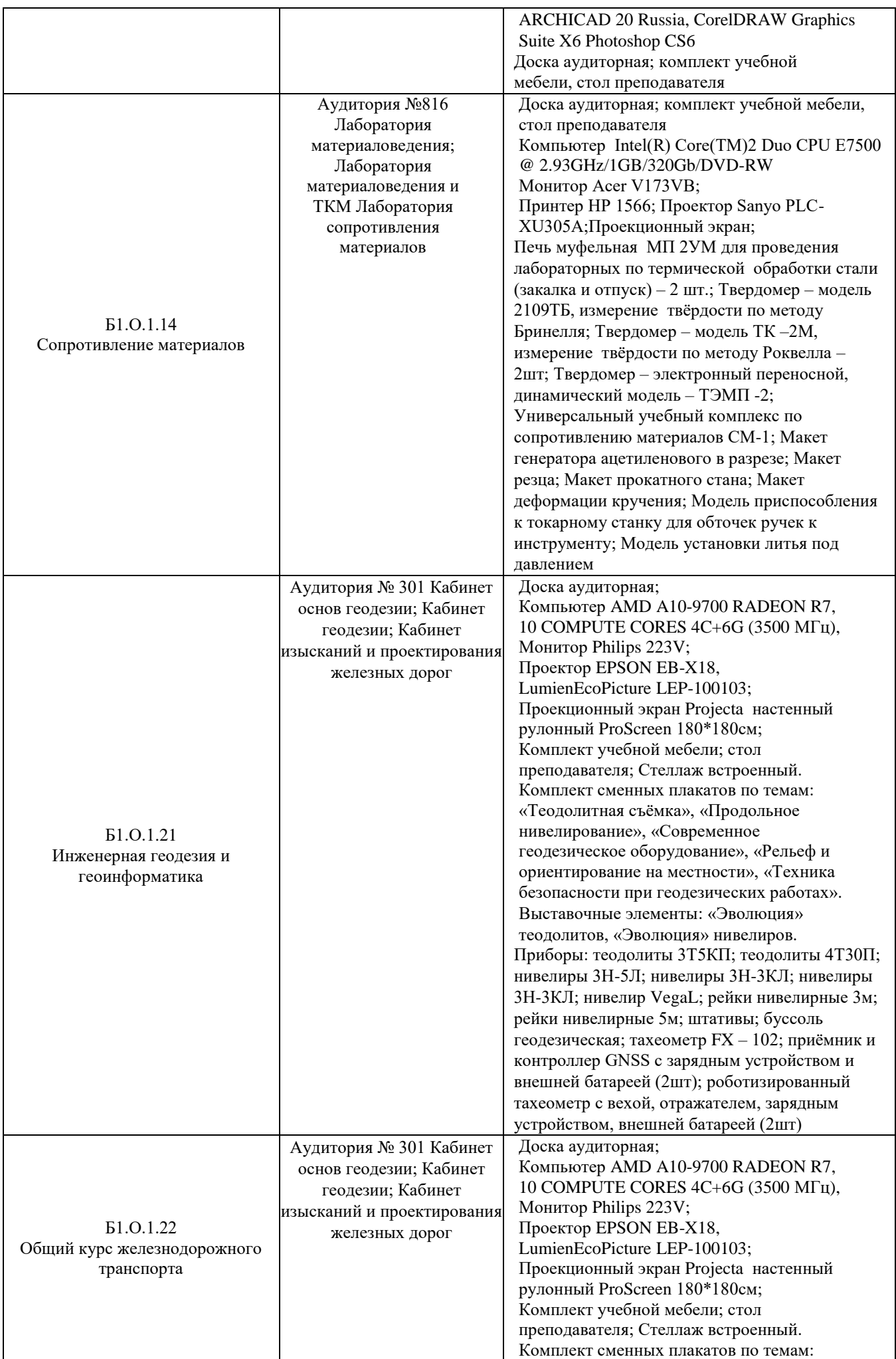

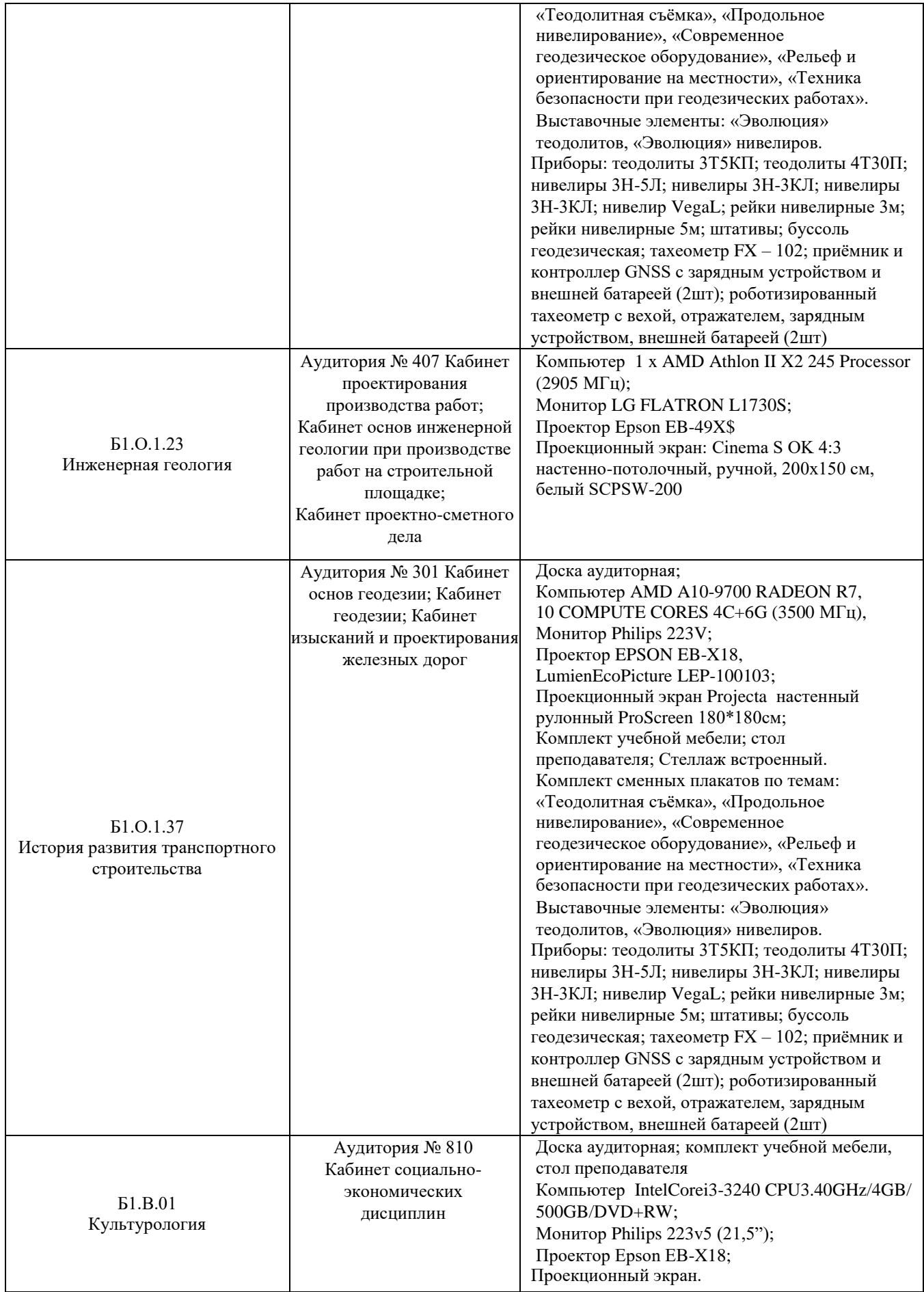

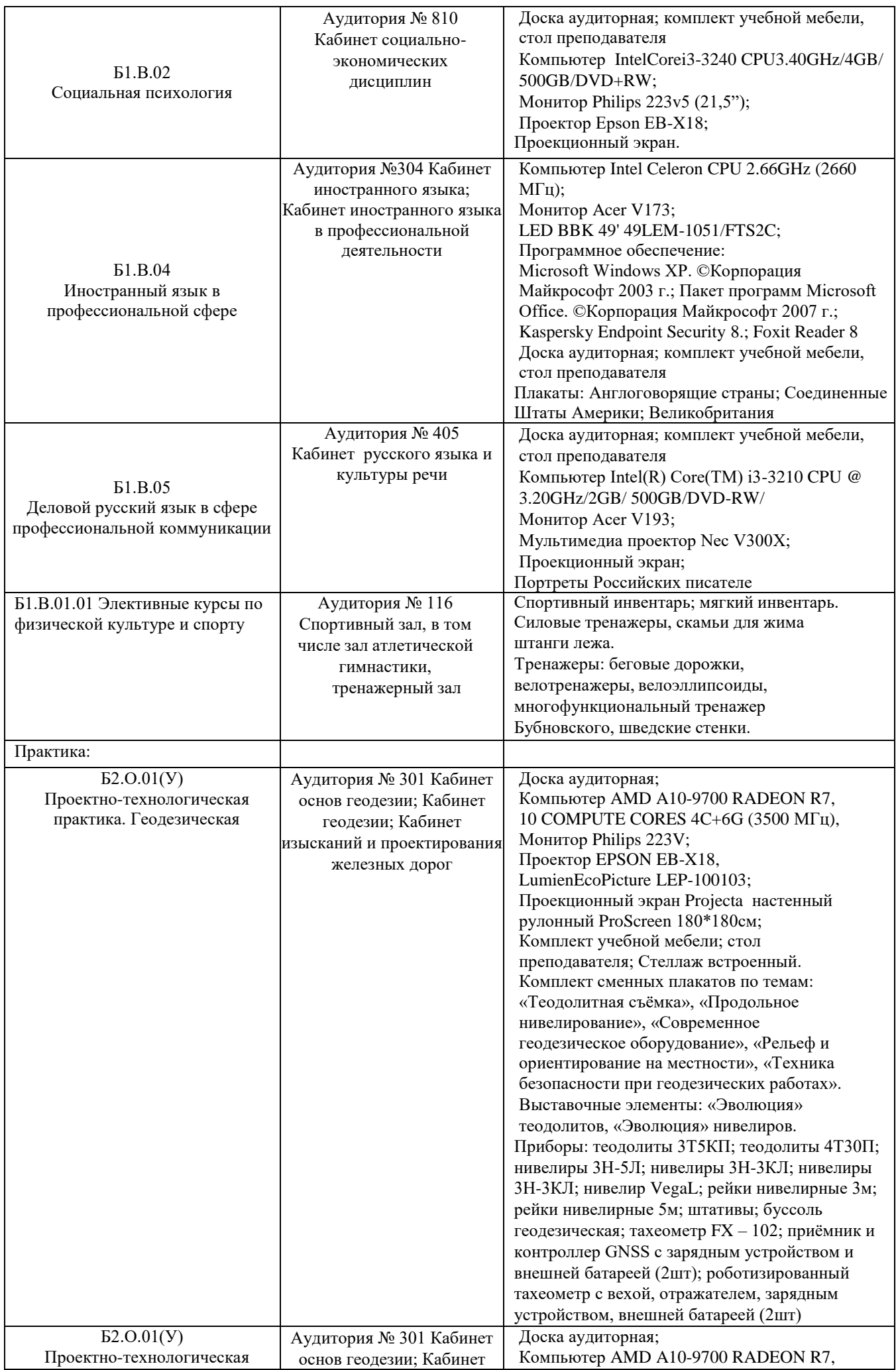

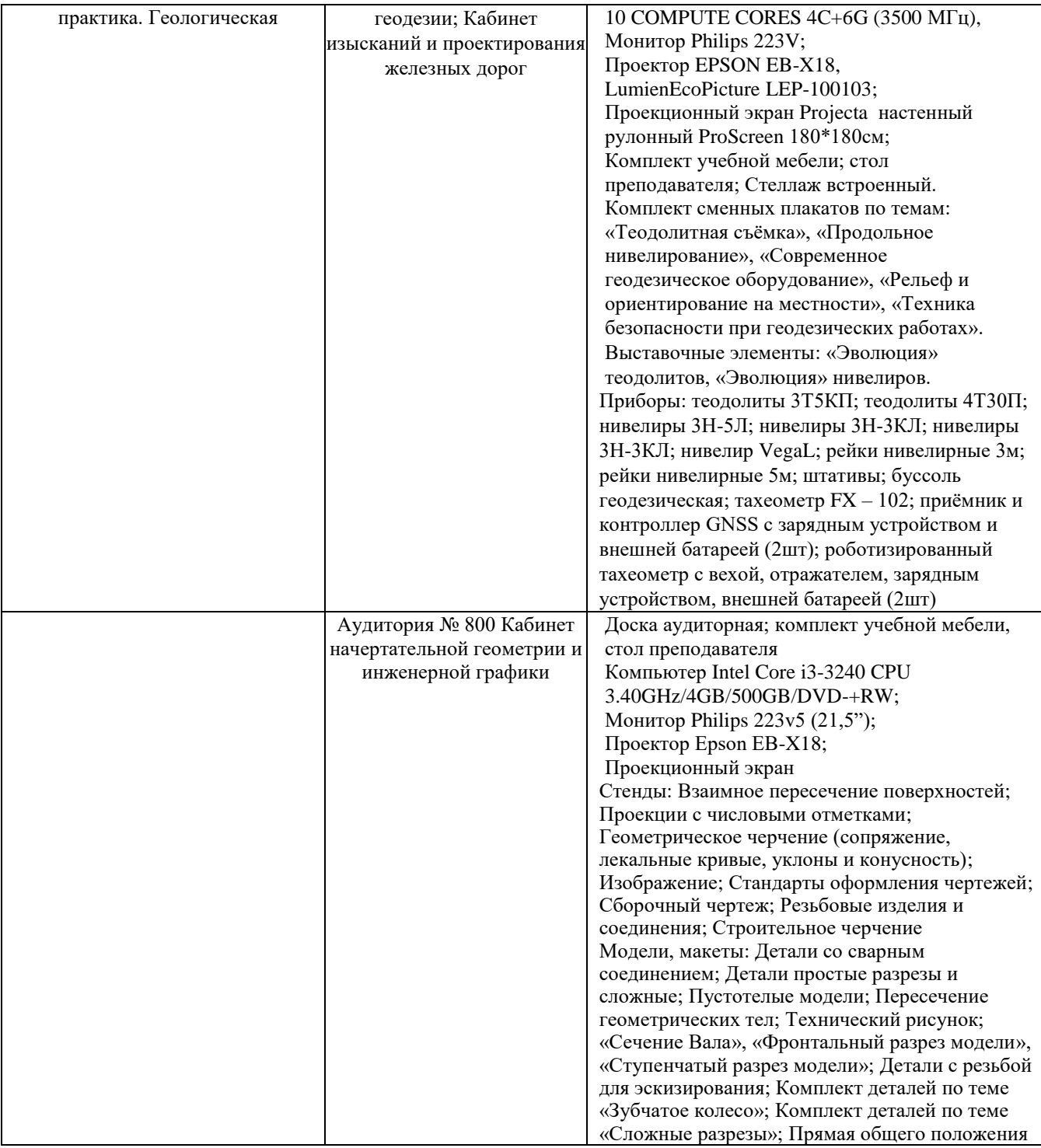

Директор ПримИЖТ В.К. Духовников